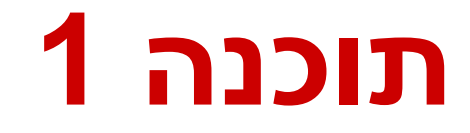

תרגול 5: שאר ירקות רובי בוים ומתי שמרת

## דרכים נוספות להעתקה

#### [java.lang.System](http://java.sun.com/javase/6/docs/api/java/lang/System.html) במחלקה arraycopy הפונקציה מאפשרת העתקת תוכנו של מערך אחד לאחר

public static void **arraycopy**(Object src, int srcPos, Object dest, int destPos, int length)

**System.arraycopy(array2, 0, array1, 0, 2);**

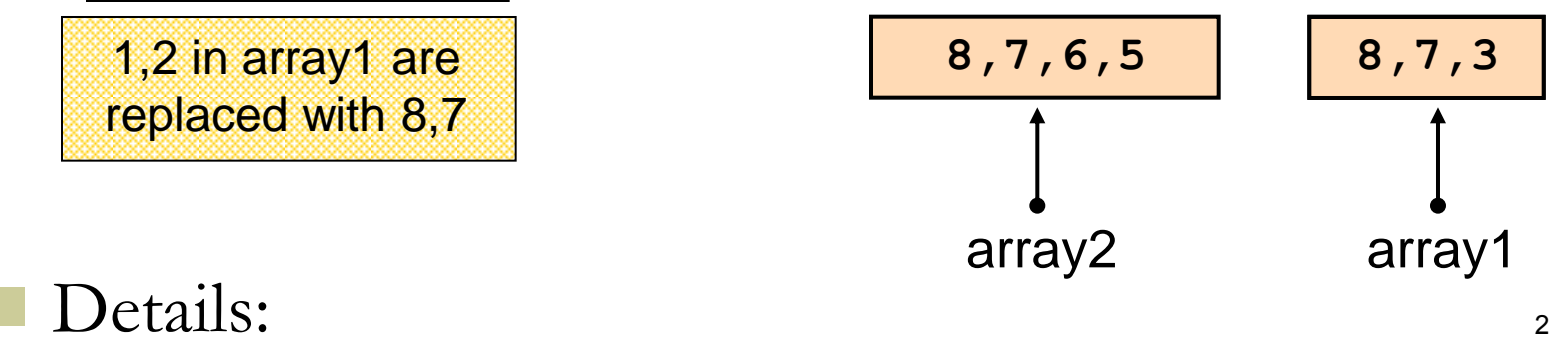

<http://java.sun.com/javase/6/docs/api/java/lang/System.html>

### המרת טיפוסים פרימיטיביים

#### הצרה Narrowing

- short to byte or char
- char to byte or short
- int to byte, short, or char
- long to byte, short, char, or int
- float to byte, short, char, int, or long
- double to byte, short, char, int, long, or float

#### הרחבה Widening

- byte to short, int, long, float, or double
- short to int, long, float, or double
- char to int, long, float, or double
- int to long, float, or double
- long to float or double
- float to double

### הרחבה

- מתבצעת באופן אוטומטי ע"י הקומפיילר
- הרחבה מטיפוס אינטגרלי אחד לאחר וכן מ float ל double היא מדויקת
	- בהרחבה של int או long ל float או של long ל double ייתכן אובדן דיוק.

```
public static void wideningExample() {
    int ibig = 1234567890;
    float fapprox = ibig;
    System.out.println(ibig - (int) fapprox);
    long lbig = 998877665544332211L;
    double dapprox = lbig;
    System.out.println(lbig - (long) dapprox);
}
                                                      -46
                                                      51
```
#### דורשת המרה מפורשת )casting )ע"י המתכנת ייתכן אובדן של מידע

**private static void wideningExample() { float fmin = Float.NEGATIVE\_INFINITY; float fmax = Float.POSITIVE\_INFINITY; println("long: " + (long) fmin + ".." + (long) fmax); println("int: " + (int) fmin + ".." + (int) fmax); println("short: " + (short) fmin + ".." + (short) fmax); println("char: " + (int) (char) fmin + ".."+ (int) (char) fmax); println("byte: " + (byte) fmin + ".." + (byte) fmax); } long: -9223372036854775808..9223372036854775807**

#### דורשת המרה מפורשת )casting )ע"י המתכנת ייתכן אובדן של מידע

```
private static void wideningExample() {
  float fmin = Float.NEGATIVE_INFINITY;
  float fmax = Float.POSITIVE_INFINITY;
```

```
println("long: " + (long) fmin + ".." + (long) fmax);
int: -2147483648..2147483647println("int: " + (int) fmin + ".." + (int) fmax);
println("short: " + (short) fmin + ".." + (short) fmax);
println("char: " + (int) (char) fmin + ".."+ (int) (char) fmax);
println("byte: " + (byte) fmin + ".." + (byte) fmax);
```
#### דורשת המרה מפורשת )casting )ע"י המתכנת ייתכן אובדן של מידע

```
private static void wideningExample() {
  float fmin = Float.NEGATIVE_INFINITY;
  float fmax = Float.POSITIVE_INFINITY;
```

```
println("long: " + (long) fmin + ".." + (long) fmax);
println("int: " + (int) fmin + ".." + (int) fmax);
short: 0..-1println("short: " + (short) fmin + ".." + (short) fmax);
println("char: " + (int) (char) fmin + ".."+ (int) (char) fmax);
println("byte: " + (byte) fmin + ".." + (byte) fmax);
```
#### דורשת המרה מפורשת )casting )ע"י המתכנת ייתכן אובדן של מידע

```
private static void wideningExample() {
  float fmin = Float.NEGATIVE_INFINITY;
  float fmax = Float.POSITIVE_INFINITY;
```

```
println("long: " + (long) fmin + ".." + (long) fmax);
println("int: " + (int) fmin + ".." + (int) fmax);
println("short: " + (short) fmin + ".." + (short) fmax);
char: 0..65535println("char: " + (int) (char) fmin + ".."+ (int) (char) fmax);
println("byte: " + (byte) fmin + ".." + (byte) fmax);
```
#### דורשת המרה מפורשת )casting )ע"י המתכנת ייתכן אובדן של מידע

```
private static void wideningExample() {
  float fmin = Float.NEGATIVE_INFINITY;
  float fmax = Float.POSITIVE_INFINITY;
 println("long: " + (long) fmin + ".." + (long) fmax);
 println("int: " + (int) fmin + ".." + (int) fmax);
 \text{println} ("sh
 println("chart: \frac{dy}{dx});
 println("byte: " + (byte) fmin + ".." + (byte) fmax);
}
            byte: 0..-1
```
## Numeric Promotion

- הרחבה של האופרנדים בביטוי מתימטי
- טיפוס משותף לשני האופרנדים לצורך ביצוע הפעולה
- אם אחד האופרנדים הוא double גם השני יומר ל double
	- אם אחד האופרנדים הוא float גם השני יומר ל float
	- אם אחד האופרנדים הוא long גם השני יומר ל long
		- שני האופרנדים יומרו ל int

### עוד דוגמאות

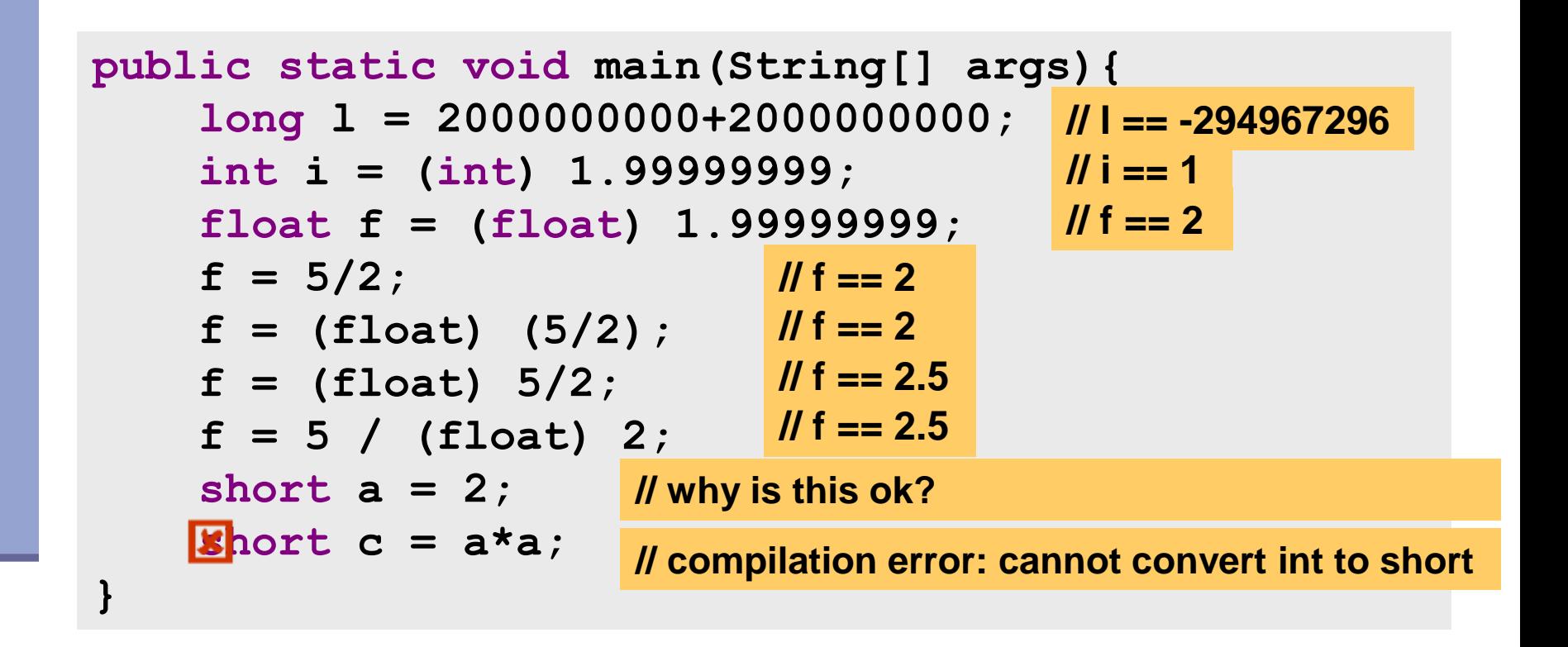

**עוד על המרות ב-**

11 **[http://java.sun.com/docs/books/jls/third\\_edition/html/conversion](http://java.sun.com/docs/books/jls/third_edition/html/conversions.html) [s.html](http://java.sun.com/docs/books/jls/third_edition/html/conversions.html)**

### מחרוזות

 מרגע שנוצרה המחרוזת היא אינה ניתנת לשינוי (immutable)

ההפניה למחרוזת כמובן יכולה להשתנות

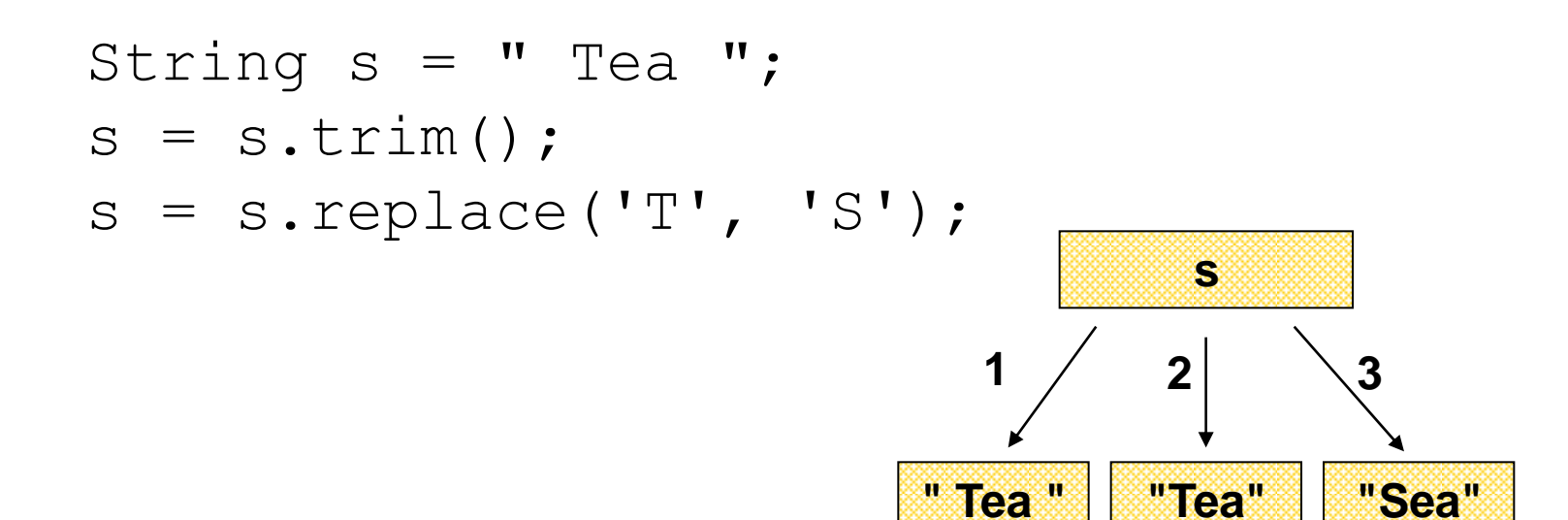

## Interning

מכיוון שמחרוזות הן קבועות ניתן לשתף אותן

**String[] array = new String[1000]; for (int i = 0; i < array.length; i++) { array[i] = "Hello world ";**

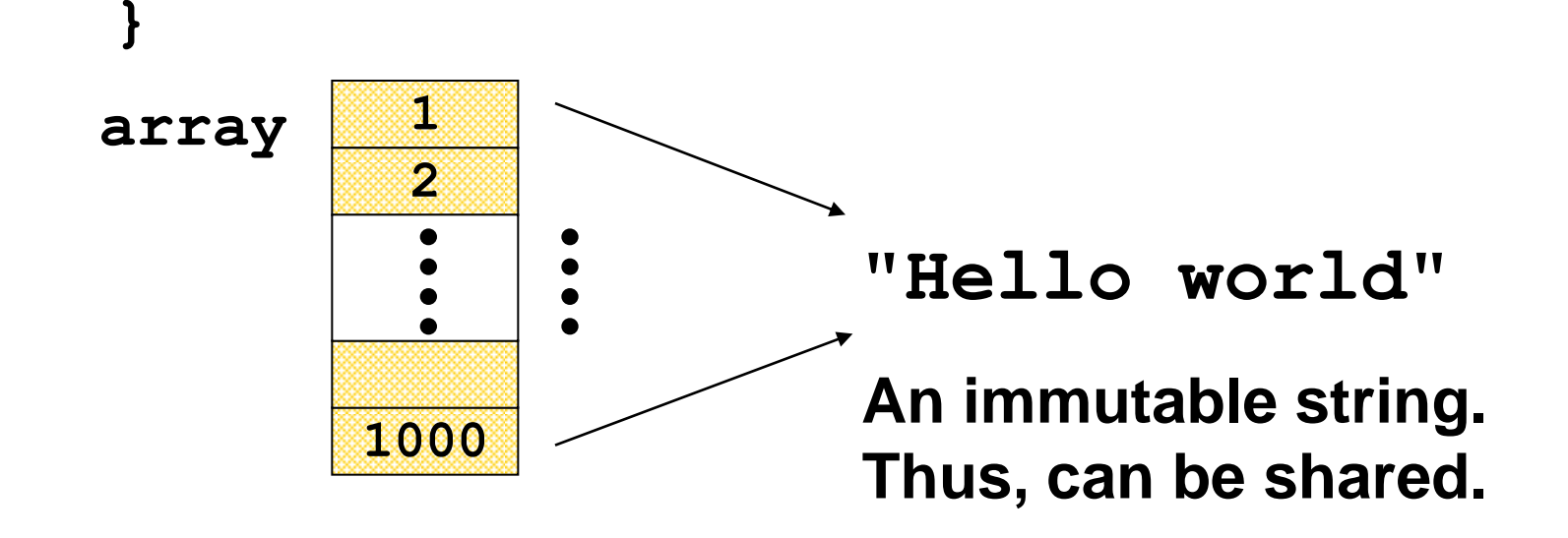

String hello = "Hello", lo = "lo"<del>; \_\_\_\_\_<mark>| String literals</mark></del>

**System.***out.println(hello == "Hello");*

**System.***out.println(Other.hello == hello);*

**System.***out.println(hello == ("Hel"+"lo"));*

**System.***out.println(hello == ("Hel"+lo));*

**String hello = "Hello", lo = "lo";**

*System.out.println(hello == "Hello");*

System.heldon.org within the same class represent refers Literal strings within the same class represent references to the same String

**System.***out.println(hello == ("Hel"+"lo"));*

**System.***out.println(hello == ("Hel"+lo));*

**String hello = "Hello", lo = "lo";**

**System.***out.println(hello == "Hello");*

*System.out.println(Other.hello == hello);*

 $\texttt{s}_{\text{ys}}\vert$  Literal strings within different classes represent references to the same String object

**System.***out.println(hello == ("Hel"+lo));*

**String hello = "Hello", lo = "lo";**

**System.***out.println(hello == "Hello");*

*System.out.println(Other.hello == hello);*

*System.out.println(hello == ("Hel"+"lo"));*

 $s_\text{ys}$ <sub>t</sub> Strings computed by constant expressions are computed at compile time and then treated as if they were literals

**String hello = "Hello", lo = "lo";**

**System.***out.println(hello == "Hello");*

*System.out.println(Other.hello == hello);*

**System.***out.println(hello == ("Hel"+"lo"));*

*System.out.println(hello == ("Hel"+lo));*

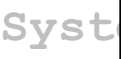

 $\texttt{syst}\big|\textsf{Strings computed by concatenation at run time are newly}\big|$ created and therefore distinct

**String hello = "Hello", lo = "lo";**

**System.***out.println(hello == "Hello");*

*System.out.println(Other.hello == hello);*

**System.***out.println(hello == ("Hel"+"lo"));*

**System.***out.println(hello == ("Hel"+lo));*

*System.out.println(hello == ("Hel"+lo).intern());*

Explicitly interning a String returns a reference to the interned String object. If such a String was previously interned the returned value will refer to that object

## static field

- שדה המוגדר static( variable class )אינו משויך לאובייקט מסוים
	- קיימת בדיוק התגלמות אחת שלו
- אם שדה אינו מוגדר static (instance variable) אם שדה אינו מוגדר פעם שנוצר אובייקט חדש נוצר משתנה חדש המשויך לאובייקט זה.

### static method

- מתודה סטטית )method class )אינה משויכת לאובייקט
	- אין אובייקט נוכחי )this)
- מתודה שאינה סטטית )method instance )נקראת תמיד תוך התייחסות לאובייקט מסוים. אובייקט זה הוא האובייקט הנוכחי (this) במתודה
	- נוכל לגשת רק לשדות שהוגדרו סטטיים

### static example

```
class Point {
    int x, y, useCount;
    Point(int x, int y) { this.x = x; this.y = y; }
    static Point origin = new Point(0, 0);
{
class Test {
    public static void main(String[] args) {
        Point p = new Point(1,1);
        Point q = new Point(2,2);
        p.x = 3; p.y = 3; p.useCount++;p.origin.useCount++;
        System.out.println(" " + q.x + ", " + q.y +System.out.println(q.useCount);
        System.out.println(q.origin == Point.origin);
        System.out.println(q.origin.useCount);
    }
                                                                        22
                                                             גישה לשדה סטטי
                                                   יש להשתמש בשם מחלקה ולא 
                                                                   באובייקט
                                                       true – גישה לאותה הפניה
```
## final fields

- ניתן לבצע השמה יחידה למשתנה המוגדר final
	- נאכף על ידי הקומפיילר
	- שדה סטטי יאותחל יחד עם ההגדרה\*
- שדה מופע חייב להיות מאותחל עד סיום כל אחד מבנאי המחלקה
	- יחד עם ההגדרה או בבנאי
- שדה שהוגדר final אבל לא אותחל עם הגדרתו נקרא blank final